https://www.100test.com/kao\_ti2020/139/2021\_2022\_\_E8\_AE\_A1\_ E7\_AE\_97\_E6\_9C\_BA\_E7\_c100\_139707.htm 1

300MHz

100MHz, 100Base-TX  $100MHz$ 

300MHz

2 Impedance Anomaly)

 $Fluke$   $DS100$   $DS2000$   $15%$ 

 $15%$ 

DSP100/2000

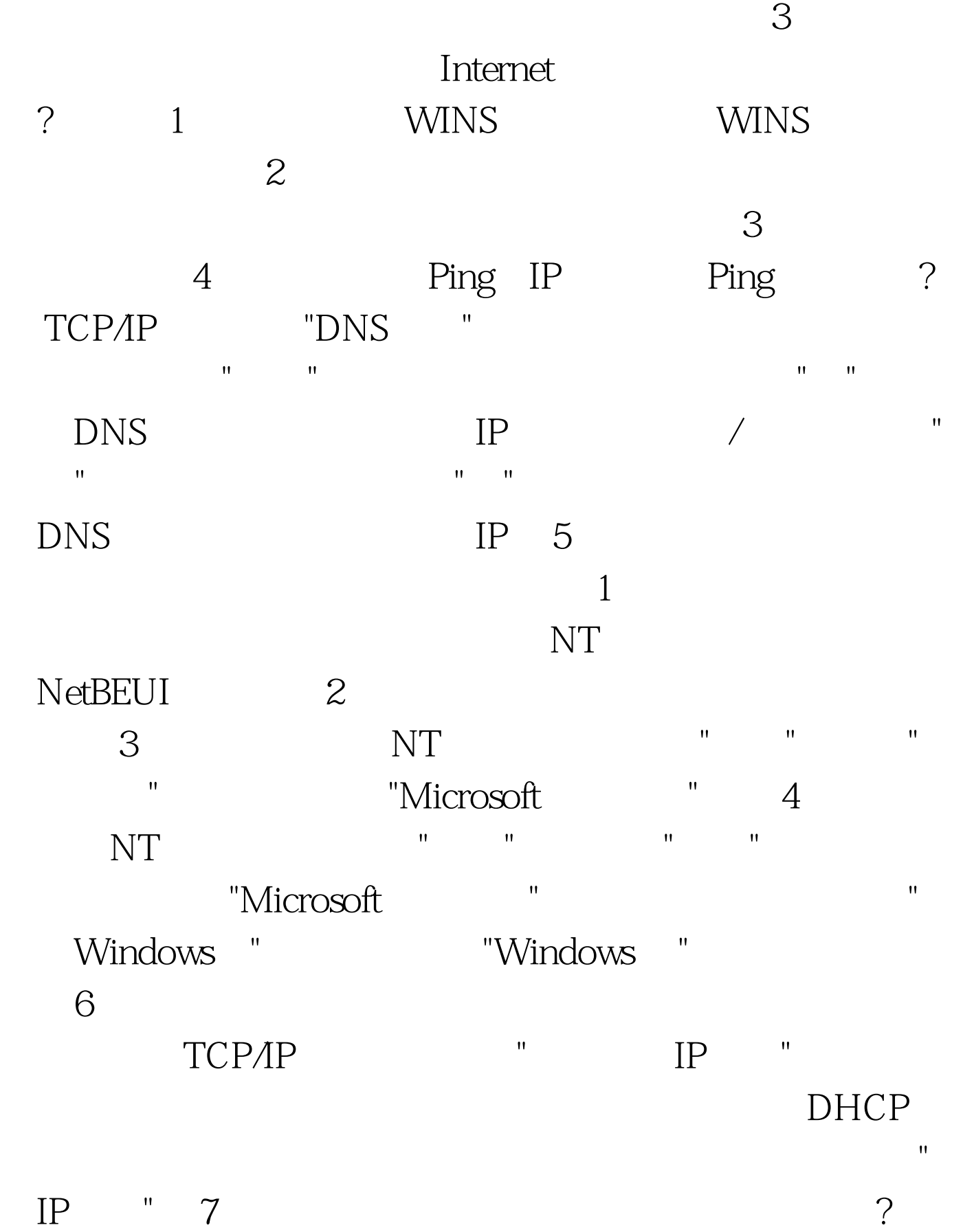

 $8$ , the contract of the contract of the contract of the contract of the contract of the contract of the contract of the contract of the contract of the contract of the contract of the contract of the contract of the contrac  $\mathcal{H}_{\mathcal{M}}$  , which are defined as a set of  $\mathcal{H}_{\mathcal{M}}$  , where  $\mathcal{H}_{\mathcal{M}}$  $R_{\rm eff} = R_{\rm eff} - R_{\rm eff}$  , which can be considered by the constraints of  $R_{\rm eff} = R_{\rm eff}$ "Microsoft "2" 2 "Microsoft " " " "TCP/IP " " " Wicrosoft "Microsoft" "Microsoft" " 9  $\mathbb{1}$ 

"Microsoft" 2  $P$  and  $R$  and  $R$  and  $R$  and  $R$  and  $R$  and  $R$  and  $R$  and  $R$  and  $R$  and  $R$  and  $R$ 择"配置"选项 卡,单击"文件与打印机共享"按钮,然后选择" 允许其他用户访问的我的文件"和"允许 其他计算机使用我的

 $\blacksquare$  (3) and  $\blacksquare$  $"$  and  $"$  and  $"$  and  $"$  and  $"$  and  $"$  and  $"$  and  $"$  and  $"$  and  $"$  and  $"$  and  $"$  and  $"$  and  $"$  and  $"$  and  $"$  and  $"$  and  $"$  and  $"$  and  $"$  and  $"$  and  $"$  and  $"$  and  $"$  and  $"$  and  $"$  and  $"$  and  $"$  a  $1$  $\mathbf 2$  $3$  $I/O$  4

100Test www.100test.com